**A**

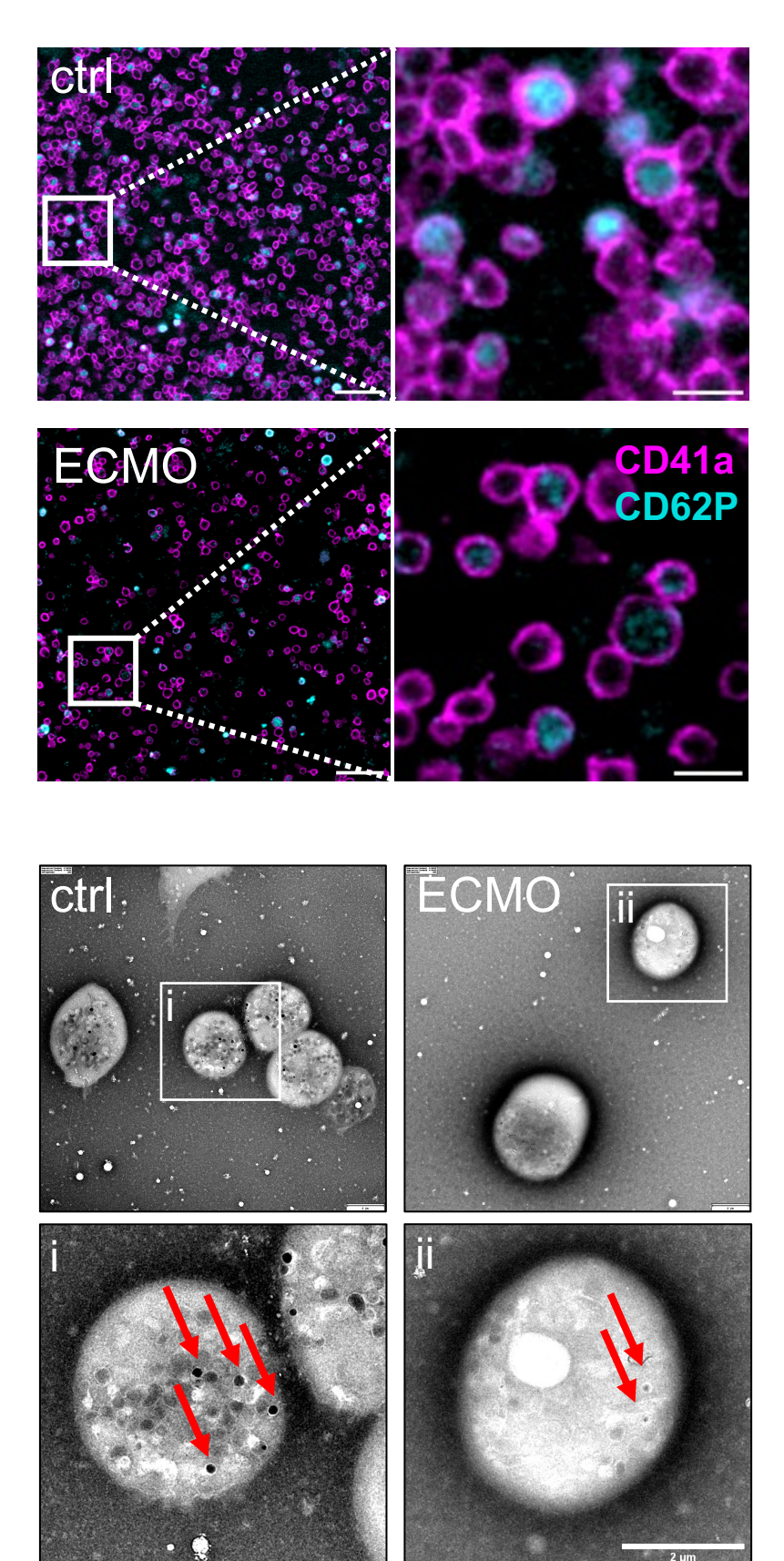

**B**